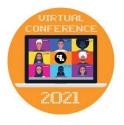

## **Getting Started with**

Jared O'Leary, BootUp PD

Elementary CS

## How to reach the collaborative document

- <u>Click here for a direct link</u>
- www.JaredOLeary.com
  - Presentations
    - Getting Started with
      - Elementary CS

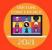